# Homeland Security Grants Division (HSGD) FY 2018 NSGP Application Workshop

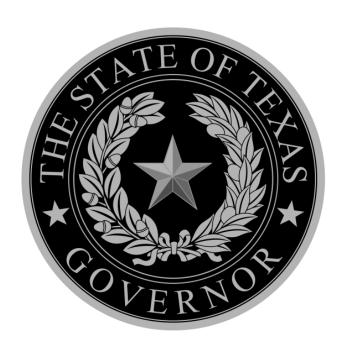

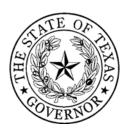

### NSGP - PURPOSE

**NSGP** = Nonprofit Security Grant Program

**Purpose:** Funds are intended to support target hardening activities for nonprofit organizations that are at high risk of terrorist attack based on their ideology, beliefs, or mission.

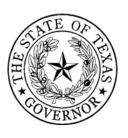

### **NSGP - MAXIMUM**

#### **FUNDS:** How much?

- Max of \$75,000
- NO LOCAL MATCH REQUIREMENT
- Applicants are encouraged to request \$75,000\*

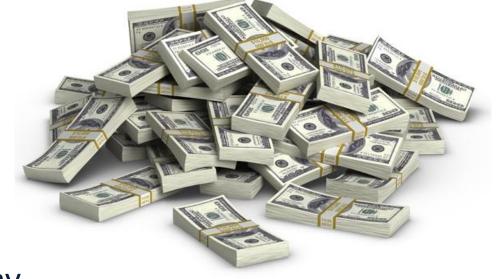

\*Organizations that receive a subaward may use and expend up to 5% of their grant for Management and Administration purposes associated with the subaward.

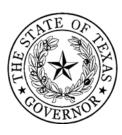

### NSGP — ELIGIBLE ACTIVITIES

#### **TARGET HARDENING ACTIVITIES**

- Improvements designed to deter or delay an attack.
   Examples include:
  - Lighting
  - Security cameras
  - Fencing
  - Bollards
  - X-ray machines

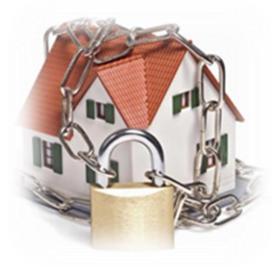

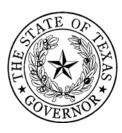

### NSGP - ELIGIBLE ORGANIZATIONS

#### **NONPROFIT ELIGIBILITY**

- Described under section 501(c)(3) of the IRS Code of 1986 (IRC) and exempt from tax under section 501(a) of such code
- Faith based organizations may be exempted from providing proof of 501(c)(3) status
- Have a DUNS number
- Have an active System for Award Management (SAM) registration
- Determined to be at high-risk of terrorist attack

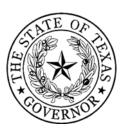

### NSGP - ELIGIBLE ORGANIZATIONS

D-U-N-S - The D&B D-U-N-S Number is a unique nine-digit identifier for businesses and non-profits.

You can register for a DUNS number at the web link below

**DUNS Registration** 

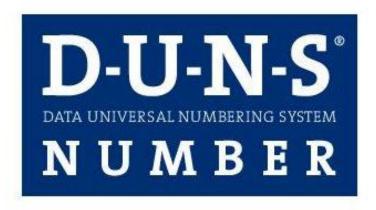

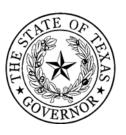

# NSGP - ELIGIBLE ORGANIZATIONS

SAM- The System for Award Management (SAM) is an official website of the U.S. government. You can register in SAM at the following link.

**SAM Website** 

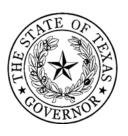

### NSGP — ELIGIBLE ORGANIZATIONS

#### WHO IS AT HIGH RISK OF TERRORISM?

- Prior threats or attacks against the organization or closely related organizations by a terrorist network, organization, or cell
- Symbolic value of the site as a highly recognized institution that renders it a possible target of terrorism
- Role of the organization in response or recovery from terrorist attacks
- Findings from prior risk assessments (threat, vulnerability)

[Note: Recent and Site Specific assessments provide better support for an organization's high risk of a terror attack!]

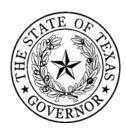

# NSGP - AWARD HISTORY\*

| Year   | National<br>Amount | Dallas<br>Projects Funded | Houston<br>Projects Funded | San Antonio<br>Projects Funded |
|--------|--------------------|---------------------------|----------------------------|--------------------------------|
| FY2011 | \$19 mil           | 1                         | 5                          |                                |
| FY2012 | \$10 mil           | 0                         | 5                          |                                |
| FY2013 | \$10 mil           | 0                         | 2                          |                                |
| FY2014 | \$13 mil           | 0                         | 4                          |                                |
| FY2015 | \$13 mi            | 0                         | 4                          | N/A                            |
| FY2016 | \$20 mil           | 4                         | 5                          | N/A                            |
| FY2017 | \$25 mil           | 3                         | 7                          | None Submitted                 |

<sup>\*</sup> The 2018 NOFO will be the first year that NSGP has opened to NPs outside of a designated UASI

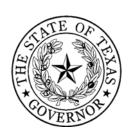

### NSGP — APPLICATION TIMELINE

- Nonprofit applications must be submitted and certified in eGrants – Due by 5:00 PM CT on the 14<sup>th</sup> calendar day from the release of the NOFO (NOFO +14)
- FEMA Investment Justification (IJ) template available –
   Pending NOFO\* release
- Deadline to submit completed IJ to HSGD NOFO +14 days
- Statewide review and scoring NOFO +30 days
- HSGD's DHS application deadline TBD in NOFO
- FEMA funding decisions announced NLT September 2018

\*NOFO = Notice of Funding Opportunity (Federal)

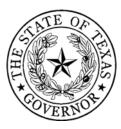

- 1. Management & Administration
- 2. Equipment
- 3. Training

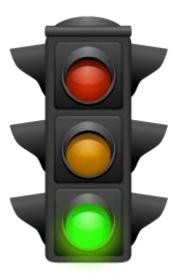

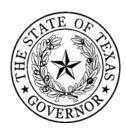

#### **MANAGEMENT & ADMINISTRATION**

- Nonprofits may use up to 5% (\$3,750) of the \$75,000 for M&A
- Allowable M&A activities
  - Staff or consultants to help manage the award
  - Compliance-related activities
  - Travel expenses associated with grant management
  - Meeting expenses associated with grant management

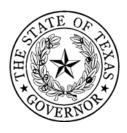

#### **EQUIPMENT**

- Only two categories of allowable equipment:
  - 14 Physical Security Enhancement Equipment
  - 15- Inspection & Screening Systems
- Access the Authorized Equipment List (AEL) at:

https://www.fema.gov/authorized-equipment-list

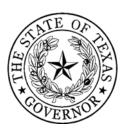

#### **Physical Security Enhancement Equipment**

(Examples...not the complete list)

- Explosion Protection Equipment
  - Blast-Resistant Trash Receptacles
  - Blast/Shock/Impact Resistant Building Systems
- Surveillance, Warning, Access/Intrusion Control
  - Alarm Systems & Sensors
  - Impact Resistant Doors & Gates
  - Fixed Area Lighting
  - Inspection & Screening Systems
  - Physical Access Control Systems
  - Video Assessment Security Systems

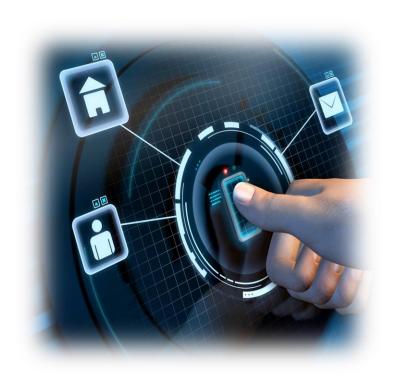

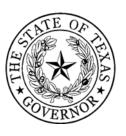

#### **Inspection & Screening Systems**

(Examples...not the complete list)

- Inspection Systems
  - Mobile Search & Inspection X-Ray Systems
- Screening Systems
  - Personnel/Package Screening Systems

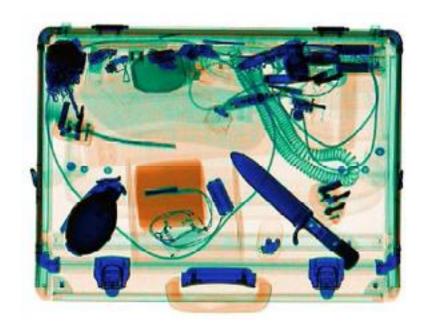

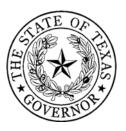

#### **TRAINING**

- Must be for security-based training that focuses on protecting your facility. Examples:
  - Cyber security
  - Target hardening
  - Terrorism awareness/employee preparedness
- It MUST address a specific threat and/or vulnerability that you identified in your application.

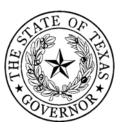

#### **TRAINING**

- The training must take place in the United States.
- Allowable training costs include:
  - Attendance/registration fees
  - Materials and supplies

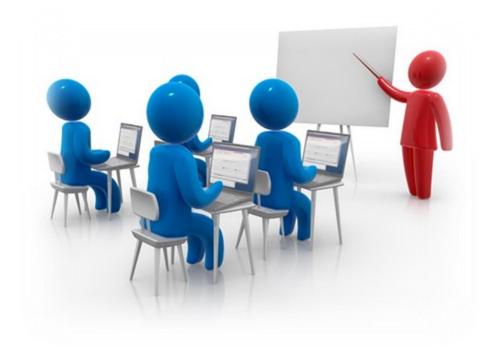

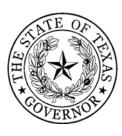

#### YOU CAN'T USE GRANT FUNDS FOR:

- Hiring public safety personnel
- Overtime and Backfill
- Developing a security assessment
- Paying someone to write your application
- General operating expenses
- Proof-of-concept initiatives, or assessments of technology that is under development
- Hiring a federal employee
- Suing the government

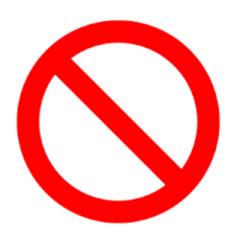

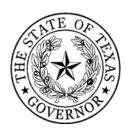

# NSGP - ACCEPTING FEDERAL FUNDING

### Strings are attached to grant funding

- Federal grant requirements (rules/regulations)
- State rules and regulations
- Financial Reporting requirements (Quarterly)
- Performance reporting requirements (Bi-annual)
- Document retention (at least 3 years beyond grant period)

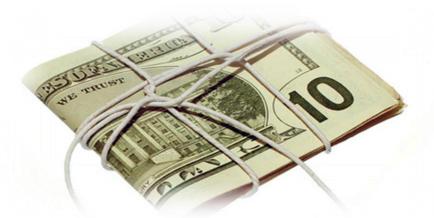

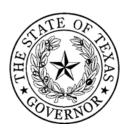

### NSGP – FEDERAL EHP REQUIREMENTS

#### **NEPA=National Environmental Protection Act**

- Federal government money can't be used in a way that will harm the environment.
- This includes: air, water, animals, people, noise

### **EHP= Environmental/Historic Preservation**

Federal money also can't be used in a way that damages historic buildings

• Rule of thumb: buildings less than 50 years old: OK

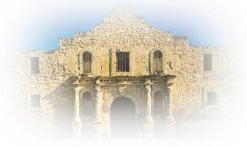

Note: All funded projects will require an EHP screening form

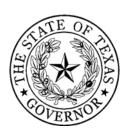

# CAN YOU GET IT DONE QUICKLY?

Grant performance period will be 30 months

(09/01/2018 - 02/28/2021)

Note: The EHP review and approval can be a multi-month

approval process

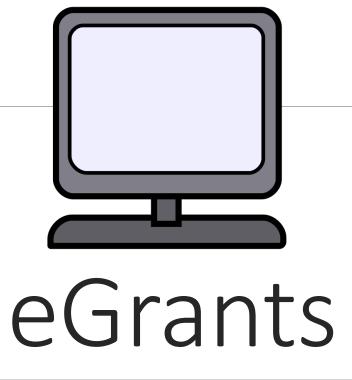

OFFICE OF THE GOVERNOR

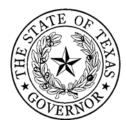

# eGrants-Homepage

You can view current Office of the Governor funding opportunities on the eGrants homepage.

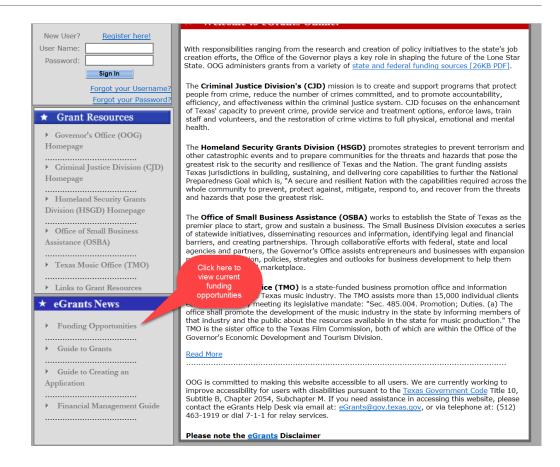

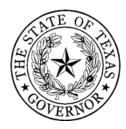

### eGrants- RFA

Applicants are highly encouraged to read the Request for Applications (RFA) "Announcement" very carefully.

| FUNDING OPPORTUNITY                                                            | DETAILS              | DATE<br>AVAILABLE | CST        |
|--------------------------------------------------------------------------------|----------------------|-------------------|------------|
| Body Worn Camera Program                                                       | Announcement         | 11/15/2016        | 1/16/2017  |
| Border Prosecution Unit (BPU)                                                  | Announcement         | 1/20/2017         | 3/30/2017  |
| Building Capacity to Recover and Restore<br>Survivors of Child Sex Trafficking | Announcement         | 12/19/2016        | 2/20/2017  |
| College Campus Initiative                                                      | Announcement         | 3/27/2017         | 5/30/2017  |
| County Essential Services Program (*<br>Pre-approval Req'd)                    | Announcement         | 10/7/2016         | 8/30/2017  |
| Coverdell Forensic Sciences<br>Improvement Program                             | Announcement         | 4/3/2017          | 6/5/2017   |
| Crime Stoppers Program                                                         | Announcement         | 12/19/2016        | 2/20/2017  |
| General Victim Assistance Direct Services<br>Program (VOCA)                    | Announcement         | 12/19/2016        | 2/20/2017  |
| Justice Assistance Grant (JAG) Program                                         | Announcement         | 12/1 Click        | here to    |
| Juvenile Justice - Local Projects                                              | <u>Announcement</u>  | 12 down           | load the   |
| Juvenile Justice - Statewide Projects                                          | Announcement         | 12 NSGF           | o funding  |
| Local Border Security Program (LBSP)                                           | Announcement         |                   | incement / |
| Music Education and Community Grant<br>(MECG) Program                          | Announcement-amended | 3/20              | , Ju/2017  |
| National Incident-Based Reporting<br>System (NIBRS)                            | Announcement         | 11/15/2016        | 1/16/2017  |
| Nonprofit Security Grant Program                                               | Announcement         | 5/8/2017          | 6/8/2017   |
| Residential Substance Abuse Treatment (RSAT) Program                           | Announcement         | 12/19/2016        | 2/20/2017  |
| Sexual Assault Forensic Services<br>Initiative                                 | Announcement         | 3/27/2017         | 5/30/2017  |
| Specialty Courts Program                                                       | <u>Announcement</u>  | 12/19/2016        | 2/20/2017  |
| Specialty Courts Training and Technical<br>Assistance Program                  | Announcement-amended | 12/19/2016        | 5/31/2017  |
| State Homeland Security Program (SHSP) - LETPA Activities                      | Announcement         | 12/16/2016        | 2/28/2017  |
| State Homeland Security Program<br>(SHSP) - Regular Projects                   | Announcement         | 12/16/2016        | 2/28/2017  |
| Transitional Housing & Support Services<br>Initiative                          | Announcement         | 3/27/2017         | 5/30/2017  |
| Truancy Prevention and Intervention                                            | Announcement         | 12/19/2016        | 2/20/2017  |
| Urban Area Security Initiative (UASI) -<br>LETPA Activities                    | Announcement         | 3/13/2017         | 5/1/2017   |
| Urban Area Security Initiative (UASI) -<br>Regular Projects                    | Announcement         | 3/13/2017         | 5/1/2017   |
| Violence Against Women Justice and<br>Training Program                         | Announcement         | 12/19/2016        | 2/20/2017  |

<sup>\*</sup> Prior approval is required before the grant applicant can submit certain types of applications (referenced above) to OOG. Contact the <u>eGrants Help Desk</u> by email and include a brief description of your proposed project, the funding oppurtunity you are interested in, and the contact information of the person responsible for preparing the grant application.

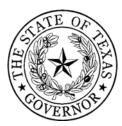

# eGrants-Homepage

All applicants and grant officials must register for an egrants account on the eGrants homepage.

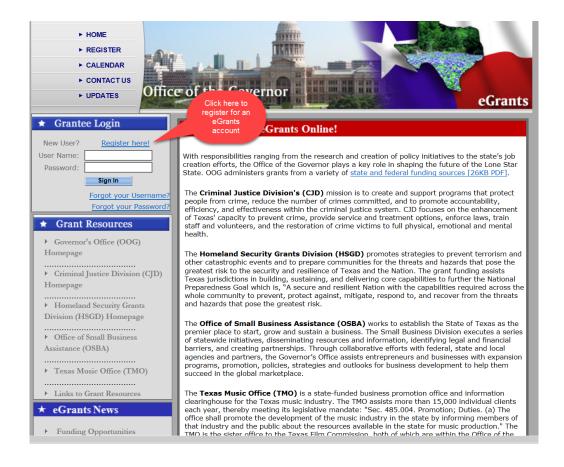

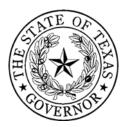

# eGrants-Homepage

Once you are registered for an eGrants account you can log in from the homepage and begin the application process.

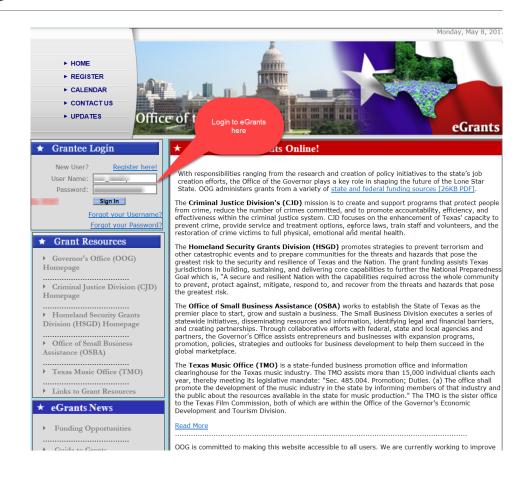

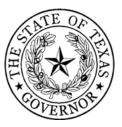

Once you are logged into eGrants you will need to click on the "Apply" tab to search for the funding opportunity.

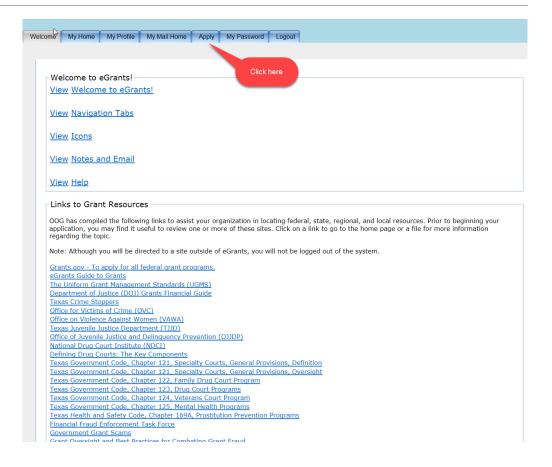

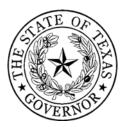

You will need to make the selections shown on this illustration and select "Search for Funding Opportunities".

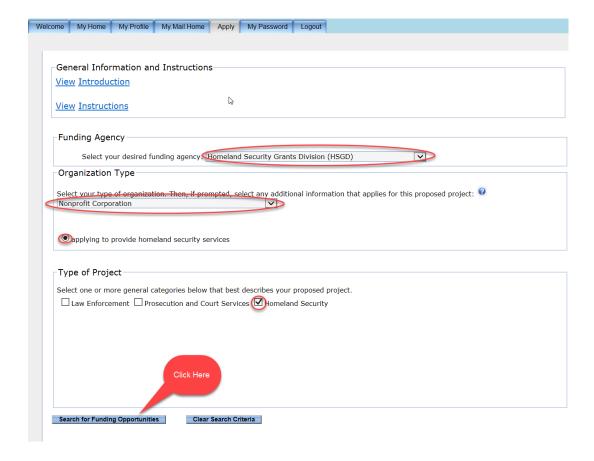

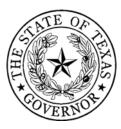

- Find the NSGP funding opportunity\*
- Select "Apply" to begin your application.

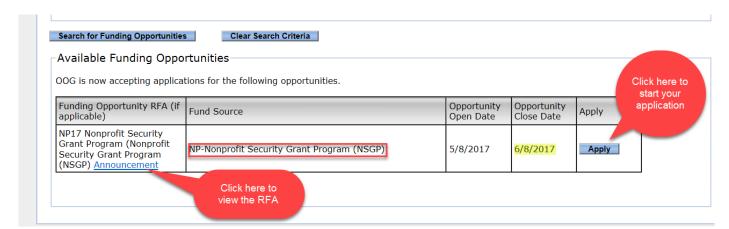

\* Note: The opportunity has a link to the RFA, you can click there to review the RFA if you haven't already done so.

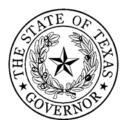

- State Payee ID 9 digits
   (e.g. 12753224554000)
- Continuation (N/A)
- Start Application

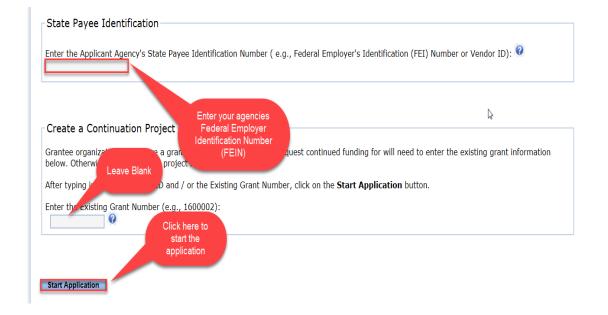

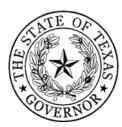

### eGrants- Profile Tab

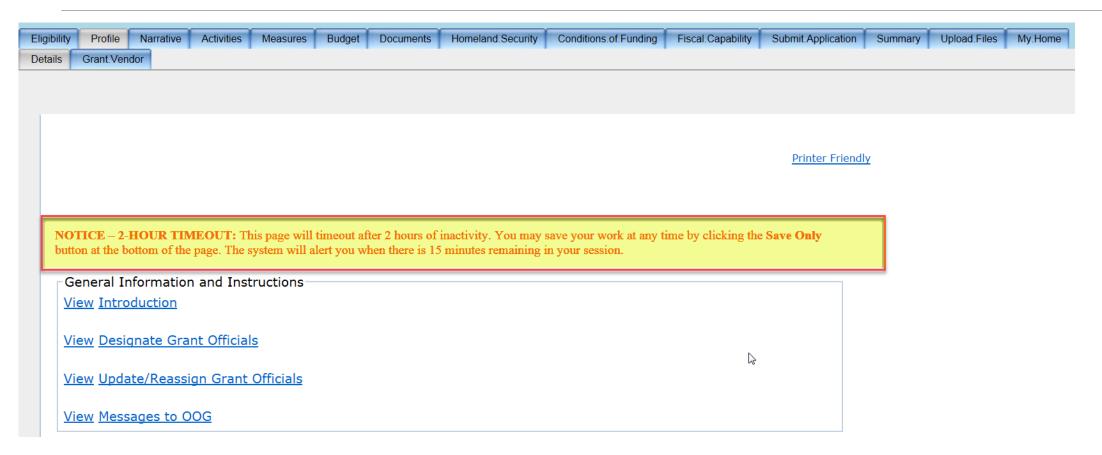

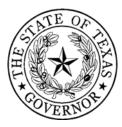

### eGrants-Profile Tab

- Input agency information.
- You must include zip code +4
- Enter your desired start and end date

Please note project may not begin before 09/01/18 or end after 02/28/2021.

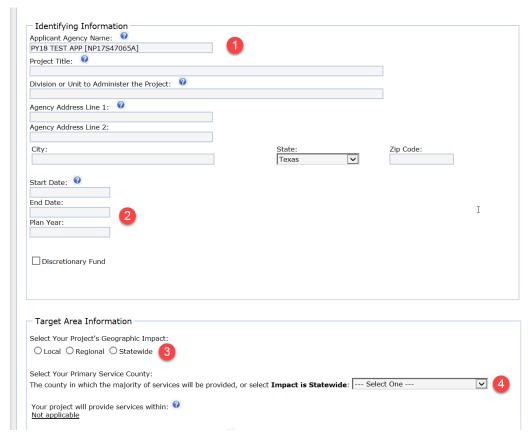

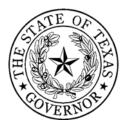

### eGrants- Profile Tab

- You must assign\* four Grant
   Officials to the application
- These officials must be at least three different people within your organization, the grant writer can be the same person as any of the other officials
- \*Each official must already have registered for an eGrants account; you will enter their email address and click "Assign" to link them to the application.

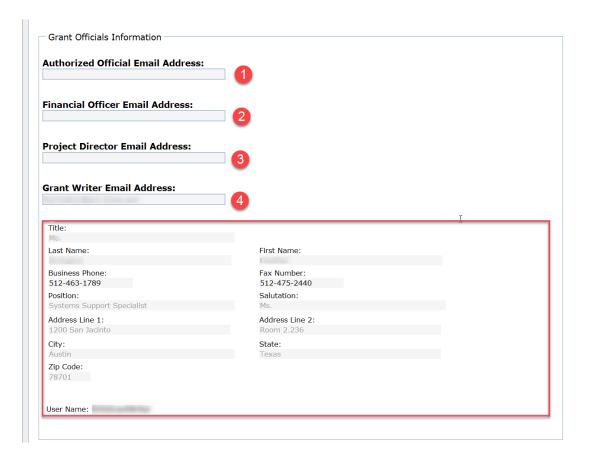

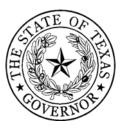

### **Grant Official Roles**

#### **Authorized Official (AO)**

- Appointed/authorized by the governing body of the organization.
- Authorized to apply for, accept, reject, alter, or terminate the grant.
- Authorized individuals are generally the county judge, mayor, chairman of a non-profit board, etc.
- Responsible for certifying changes made to applications or grants.

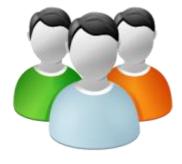

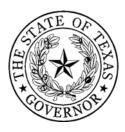

### **Grant Official Roles**

#### **Financial Officer (FO)**

- Required to be the chief financial officer (or designee) for the grantee agency.
- Responsible for maintaining the financial records to account for all grant funds.
- Responsible for requesting funds and the completion of required financial reporting at least quarterly (unless otherwise instructed by HSGD) in eGrants.

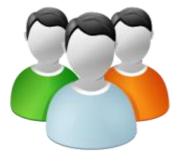

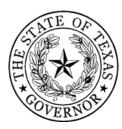

### **Grant Official Roles**

#### Project Director (PD)

- Responsible for the day-to-day operations of the project.
- Must be an employee of the grantee agency.
- Responsible for required programmatic reporting.

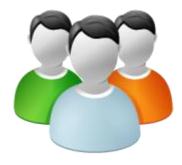

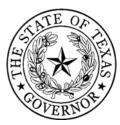

#### eGrants- Grant Vendor Tab

- The Grant vendor tab will capture your agency type, FEI number, DUNS Number and SAM expiration date
- You must also upload three financial documents

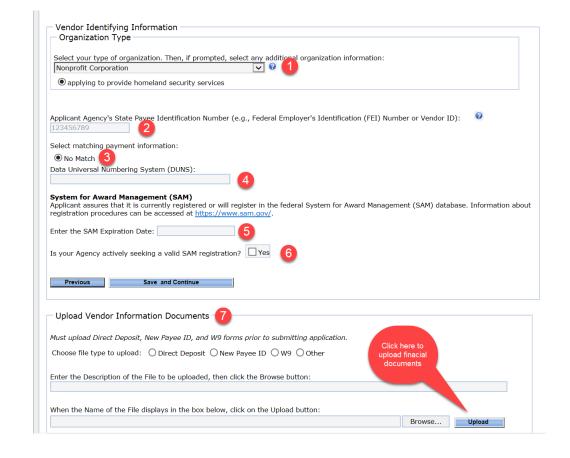

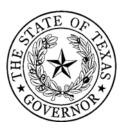

#### eGrants- Grant Vendor Tab

#### The three financial forms

#### are as follows:

- Texas Payee ID application
- Direct Deposit Form
- IRS W-9 Form

General Information and Instructions

View Introduction

View Instructions

View How Do I Upload Documents to this Project?

#### Collapse Forms

To receive payments from the Office of the Governor (OOG), download, complete and upload the following forms within the Uploaded Documents area at the bottom of the Profile/Grant.Vendor tab.

- o Texas Application for Payee Identification Number Form 08/17/17
- o Texas Direct Deposit Authorization Form Aug '17
- o IRS W-9 Form 02/20/15

NOTE: Forms will not be accepted in hard copy format.

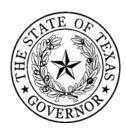

#### eGrants- Narrative Tab

#### FEMA Required Documents

Applicants must also upload (Upload.Files Tab) the following additional documents to the application after the NSGP Notice of Funding Opportunity (NOFO) is released by DHS/FEMA:

- Vulnerability/Risk Assessment
- Mission Statement
- NSGP Investment Justification (IJ)

**Note**: HSGD will require each applicant to complete and upload these documents by a specific deadline. HSGD will contact each applicant to communicate the deadline for these documents after the federal annual NSGP NOFO is released by DHS/FEMA.

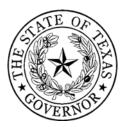

#### eGrants- Narrative Tab

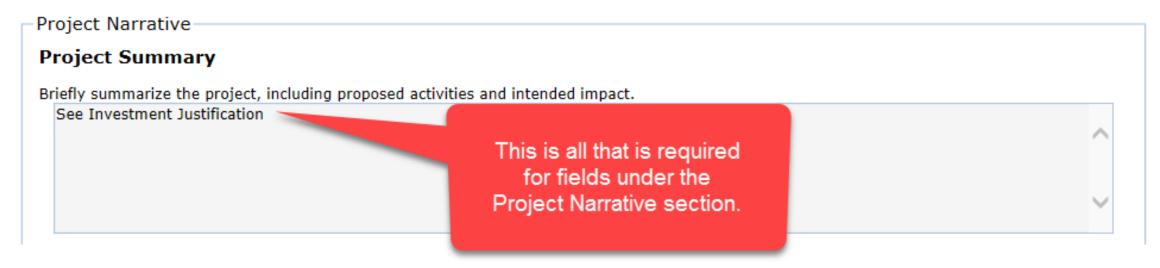

• Specific project information used for funding considerations will be entered into the Investment Justification (IJ) document after the release of the NOFO.

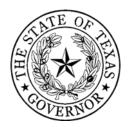

## eGrants- Activity Tab

- Select Target Hardening
- In the *Detailed Project*Activity Area, the dedicated percentage will be 100% of your grant funded activities
- You will also need to give a description of your planned activity, it is acceptable to enter "Target Hardening" for the description

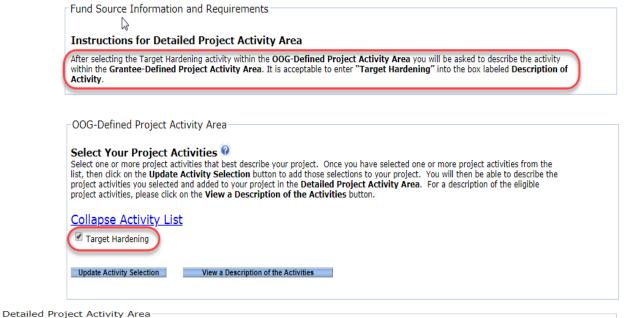

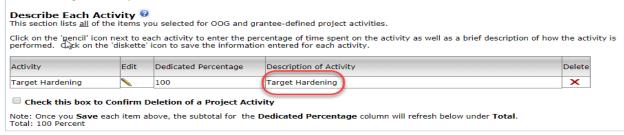

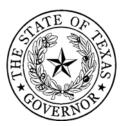

## eGrants- Measures Tab

Input your anticipated output performance measures

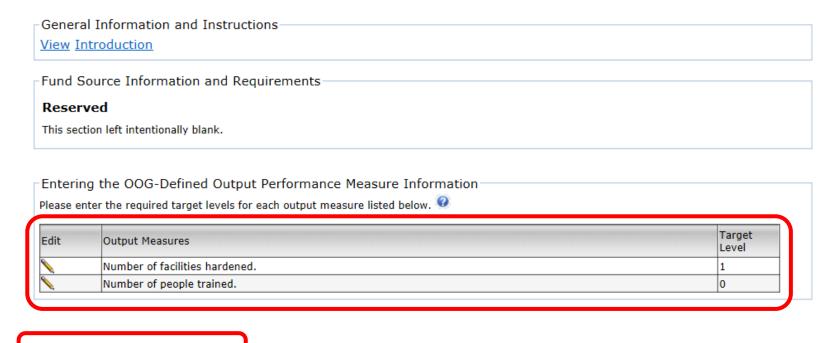

Create Custom Performance Measures

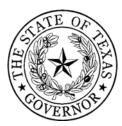

## eGrants- Budget Tab

- The budget tab is where you will tell HSGD what your specific budget costs will include.
- Your budget will need to be broken down into different categories, depending upon what type of expenses you anticipate having.
- Validate M&A

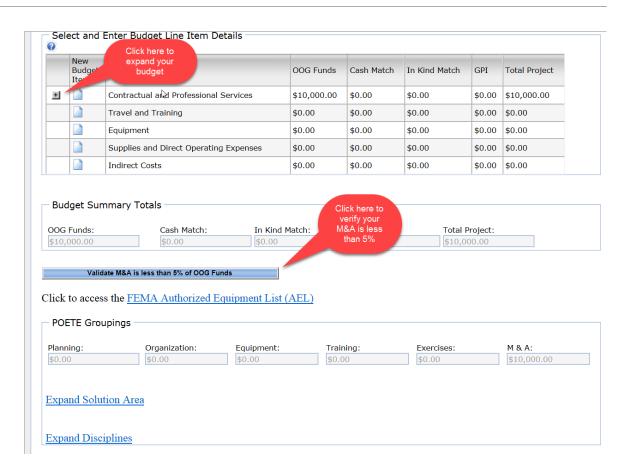

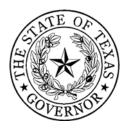

## eGrants- Budget Tab

- For each line item of your budget you will need to:
  - Select a radio button for the most appropriate OOG-defined line item
  - Provide a detailed description of the line item
  - Enter the Total amount to be spent on that Item(s)
  - List the units (a quantity is required for equipment)
  - Click "Add New Budget Item" to save your entry

Select an OOG-Defined Budget Line Item within a Sub Category: 🎱 Equipment \* 14CI-00-COOP System, Information Technology Contingency Operations Equipment \* 14EX-00-BCAN Receptacles, Trash, Blast- Resistant Equipment \* 14EX-00-BSIR Systems, Building, Blast/Shock/Impact Resistant Equipment \* 14SW-01-ALRM Systems/Sensors, Alarm Select Line Equipment \* 14SW-01-ASTN Network, Acoustic Sensor Triangulation Item Equipment \* 14SW-01-DOOR Doors and Gates, Impact Resistant Eauipment \* 14SW-01-EXTM System, Fire Extinguisher Monitoring Equipment \* 14SW-01-LITE Lighting, Area, Fixed Equipment \* 14SW-01-LRHW Long Range Hailing and Warning Device Equipment \* 14SW-01-PACS System, Physical Access Control Equipment \* 14SW-01-SIDP Systems, Personnel Identification Equipment \* 14SW-01-SIDV Systems, Vehicle Identification Equipment \* 14SW-01-SNSR Sensors/Alarms, System and Infrastructure Monitoring, Standalone Equipment \* 14SW-01-VIDA Systems, Video Assessment, Security Equipment \* 14SW-01-WALL Barriers: Fences: Jersey Walls Equipment \* 14SW-02-HSCN Equipment, Hull Scanning Equipment \* 14SW-02-RADR Systems, Radar Equipment \* 14SW-02-SONR Systems, Sonar Equipment \* 14SW-02-VBAR Barriers, Vessel Equipment \* 15IN-00-PLSN System, Pulsed Neutron Activation, Non-Invasive Equipment \* 15IN-00-RADR Radar, Ground/Wall Penetrating Equipment \* 15IN-00-XRAY System, Mobile Search & Inspection; X-Ray Equipment \* 15SC-00-PMON Monitors, Portal Equipment \* 15SC-00-PMSP Monitor, Portal, Spectroscopic Equipment \* 15SC-00-PPSS Systems, Personnel/Package Screening Enter the Grantee-Defined Budget Line Item Description: New Gate to control access to the property Add detailed description Enter the OOG Funds Amount: Enter the Cash Match Amount: Add amount Enter the In Kind Match Amount: Enter the Generated Program Income (GPI) Amount (prior approval required): 🛭 🎱 Unit: 🕡 Add quantity Click to Save Add New Budget Item

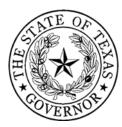

## eGrants- Budget Tab

- The "+" sign = Expand
- The folded paper icon = Add
- The pencil icon = Edit
- The system calculates the "Budget Summary Totals"
- There is a link to the
   FEMA AEL List

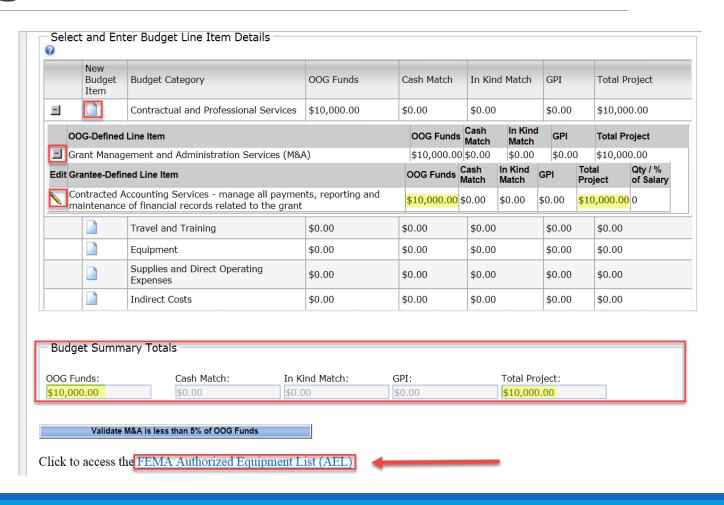

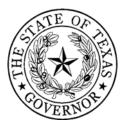

- Resolutions
- Contract compliance and monitoring

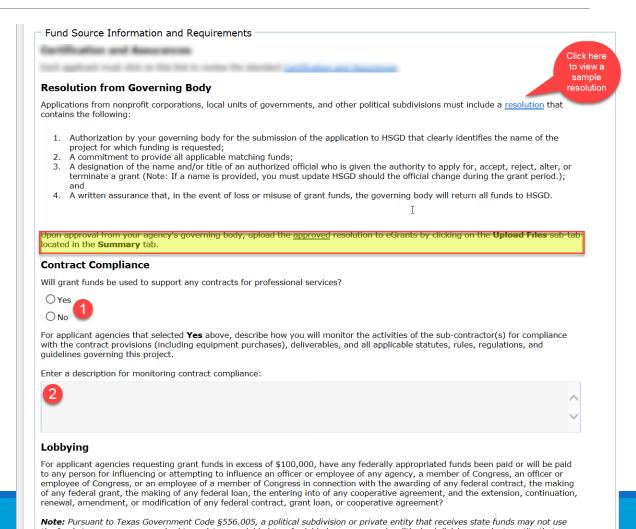

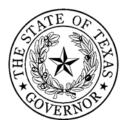

- Lobbying
- Fiscal Year
- Federal or State Funds

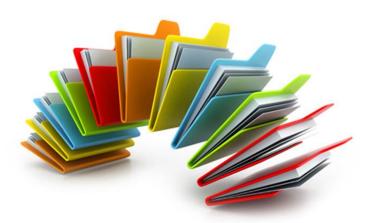

#### Lobbying

For applicant agencies requesting grant funds in excess of \$100,000, have any federally appropriated funds been paid or will be paid to any person for influencing or attempting to influence an officer or employee of any agency, a member of Congress, an officer or employee of Congress, or an employee of a member of Congress in connection with the awarding of any federal contract, the making of any federal grant, the making of any federal loan, the entering into of any cooperative agreement, and the extension, continuation, renewal, amendment, or modification of any federal contract, grant loan, or cooperative agreement?

**Note:** Pursuant to Texas Government Code §556.005, a political subdivision or private entity that receives state funds may not use the funds to pay a person required to register as a lobbyist or for lobbying expenses. A political subdivision or private entity that violates this provision is not eligible to receive additional state funds.

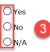

For applicant agencies that selected either **No** or **N/A** above, have any non-federal funds been paid or will be paid to any person for influencing or attempting to influence an officer or employee of any agency, a member of Congress, an officer or employee of Congress in connection with this federal contract, loan, or cooperative agreement?

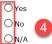

#### Fiscal Year

Provide the begin and end date for the applicant agency's fiscal year (e.g., 09/01/20xx to 08/31/20xx).

Enter the Begin Date [mm/dd/yyyy]:

Enter the End Date [mm/dd/yyyy]: 5

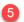

#### **Sources of Financial Support**

Each applicant must provide the amount of grant funds expended during the most recently completed fiscal year for the following sources:

Enter the amount (\$) of Federal Grant Funds:

Enter the amount (\$) of State Grant Funds:

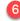

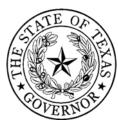

- Single Audit Compliance
- Debarment Certification

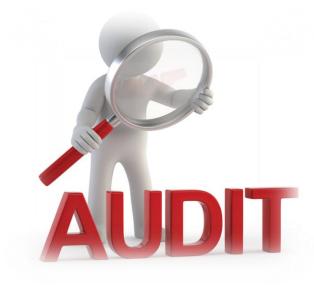

#### Single Audit

#### Select the appropriate response below based on the Fiscal Year Begin Date as entered above:

For Fiscal Years Beginning Before December 26, 2014

Applicants who expend less than \$500,000 in federal grant funding or less than \$500,000 in state grant funding are exempt from the Single Audit Act and cannot charge audit costs to a HSGD grant. However, HSGD may require a limited scope audit as defined in OMB Circular A-133.

Has the applicant agency expended federal grant funding of \$500,000 or more, or state grant funding of \$500,000 or more during the most recently completed fiscal year?

#### OR

#### For Fiscal Years Beginning On or After December 26, 2014

Applicants who expend less than \$750,000 in federal grant funding or less than \$750,000 in state grant funding are exempt from the Single Audit Act and cannot charge audit costs to a HSGD grant. However, HSGD may require a limited scope audit as defined in CFR Part 200, Subpart F - Audit Requirements.

Has the applicant agency expended federal grant funding of \$750,000 or more, or state grant funding of \$750,000 or more during the most recently completed fiscal year?

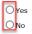

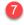

Applicant agencies that selected **Yes** above, provide the date of your organization's last annual single audit, performed by an independent auditor in accordance with the Single Audit Act Amendments of 1996 and OMB Circular A-133; or CFR Part 200, Subpart F - Audit Requirements.

Enter the date of your last annual single audit:

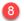

#### Debarment

Each applicant agency will certify that it and its principals (as defined in 2 CFR Part 180.995):

- Are not presently debarred, suspended, proposed for debarment, declared ineligible, sentenced to a denial of Federal benefits by a State or Federal Court, or voluntarily excluded from participation in this transaction by any federal department or agency;
- Have not within a three-year period preceding this application been convicted of or had a civil judgment rendered against them for
  commission of fraud or a criminal offense in connection with obtaining, attempting to obtain, or performing a public (federal, state, or
  local) transaction or contract under a public transaction; violation of federal or state antitrust statutes or commission of
  embezzlement, theft, forgery, bribery, falsification or destruction of records, making false statements, or receiving stolen property; or
- Are not presently indicted for or otherwise criminally or civilly charged by a governmental entity (federal, state, or local) with ''
  commission of any of the offenses enumerated in the above bullet; and have not within a three-year period preceding this application
  had one or more public transactions (federal, state, or local) terminated for cause or default.

| ( ) | T | $\sim$ | н | - 6 | F. |
|-----|---|--------|---|-----|----|

O Unable to Certify

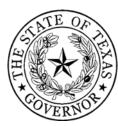

#### FFATA Certifications

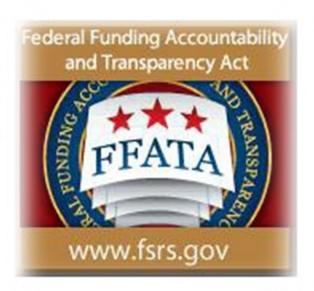

#### Debarment

Each applicant agency will certify that it and its principals (as defined in 2 CFR Part 180.995):

- Are not presently debarred, suspended, proposed for debarment, declared ineligible, sentenced to a denial of Federal benefits by a State or Federal Court, or voluntarily excluded from participation in this transaction by any federal department or agency;
- Have not within a three-year period preceding this application been convicted of or had a civil judgment rendered against them for commission of fraud or a criminal offense in connection with obtaining, attempting to obtain, or performing a public (federal, state, or local) transaction or contract under a public transaction; violation of federal or state antitrust statutes or commission of embezzlement, theft, forgery, bribery, falsification or destruction of records, making false statements, or receiving stolen property; or
- · Are not presently indicted for or otherwise criminally or civilly charged by a governmental entity (federal, state, or local) with commission of any of the offenses enumerated in the above bullet; and have not within a three-year period preceding this application had one or more public transactions (federal, state, or local) terminated for cause or default.

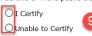

If you selected Unable to Certify above, please provide an explanation as to why the applicant agency cannot certify the statements.

Enter the debarment justification:

#### **FFATA Certification**

Certification of Recipient Highly Compensated Officers - The Federal Funding Accountability and Transparency Act (FFATA) requires Prime Recipients (HSGD) to report the names and total compensation of each of the five most highly compensated officers (a.k.a. positions) of each sub recipient organization for the most recently completed fiscal year preceding the year in which the grant is awarded if the subrecipient answers YES to the FIRST statement but NO to the SECOND statement listed below.

In the sub recipient's preceding completed fiscal year, did the sub recipient receive: (1) 80 percent or more of its annual gross revenue from Federal contracts (and subcontracts), loans, grants (and subgrants) and cooperative agreements; AND (2) \$25,000,000 or more in annual gross revenue from Federal contracts (and subcontracts), loans, grants (and subgrants) and cooperative agreements?

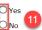

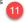

Does the public have access to information about the compensation of the senior executives through periodic reports filed under Section 13(a) or 15(d) of the Securities Exchange Act of 1934 (15 U.S.C. 78m(a), 78o(d)) or Section 6104 of the Internal Revenue Code of 1986?

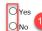

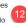

If you answered YES to the FIRST statement and NO to the SECOND statement, please provide the name and total compensation amount of each of the five most highly compensated officers (a.k.a. positions) within your agency for the current calendar year. If you answered NO to the first statement you are NOT required to provide the name and compensation amounts. NOTE: "Total compensation" means the complete pay package of each of the sub recipient's compensated officers, including all forms of money, benefits, services, and in-kind payments (see SEC Regulations: 17 CCR 229.402).

Position 1 - Name:

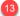

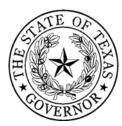

## eGrants- Homeland Security Tab

- Select this DHS Project Type
- Do <u>not</u> check Fusion Centers box
- Select a Core Capability
- Indicate whether project Builds or Sustains Capabilities
- Indicate if capabilities are Deployable or Shareable
- Check box to indicate
   Construction/Renovation is involved
- Check if project received HSGP funding in the past

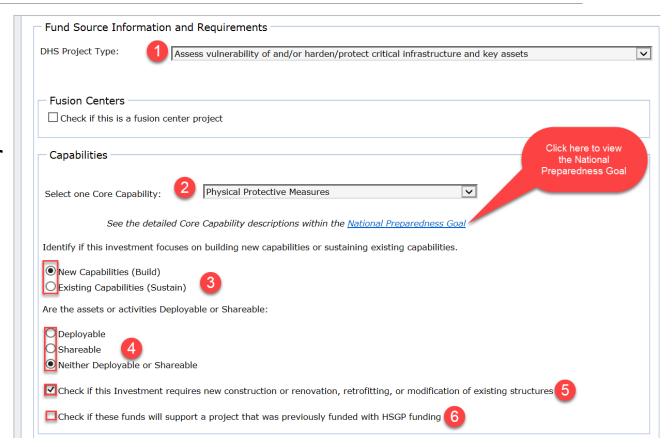

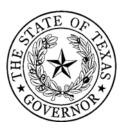

## eGrants- Homeland Security Tab

Select best choice for Project management step

| •         | -           | ent Step Involved:                                                                                                    |                                                                                                    |  |
|-----------|-------------|----------------------------------------------------------------------------------------------------|----------------------------------------------------------------------------------------------------|--|
| Check the | step that m | ost closely resembles the phase of the project activities t                                                                                                    | to be completed during the grant period.                                                                                                    |  |
| Select    | Steps       | Description                                                                                                    | Process                                                                                                    |  |
|           | Initiate    | The authorization to begin work or resume work on any particular activity.                                                                                                    | Involves preparing for, assembling resources and getting work started. May apply to any level, e.g. program, project, phase, activity, task.                                                                                                    |  |
|           | Plan        | The purpose of establishing, at an early date, the parameters of the project that is going to be worked on as well as to try to delineate any specifics and/or any peculiarities to the project as a whole and/or any specific phases of the project. | Involves working out and extending the theoretical, practical, and/or useful application of an idea, concept, or preliminary design. This also involves a plan for moving a project concept to a viable project.                                                                                         |  |
| ✓         | Execute     | The period within the project lifecycle during which the<br>actual work of creating the project's deliverables is<br>carried out.                                                                                                    | Involves directing, accomplishing, managing, and completing all phases and aspects of work for a given project.                                                                                                    |  |
|           | Control     | A mechanism w hich reacts to the current project status in order to ensure accomplishment of project objectives. This involves planning, measuring, monitoring, and taking corrective action based on the results of the monitoring.                  | Involves exercising corrective action as necessary to yeild a required outcome consequent upon monitoring performance. On the process of comparing actual performance with planned performance, analyzing variances, evaluating possible alternatives, and taking appropriate corrective action as neede |  |
|           | Close Out   | The completion of all work on a project. Can also refer                                                                                                    | Involves formally terminating and concluding all tasks, activities,                                                                                                    |  |

to completion of a phase of the project

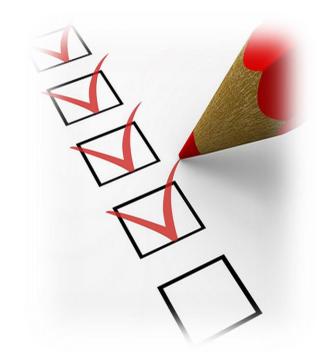

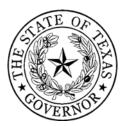

## eGrants- Homeland Security Tab

Provide at least 3-5 milestones

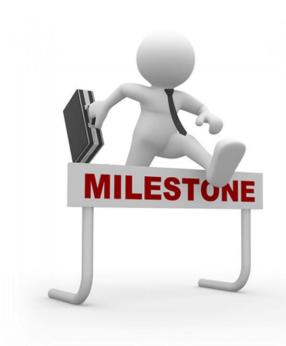

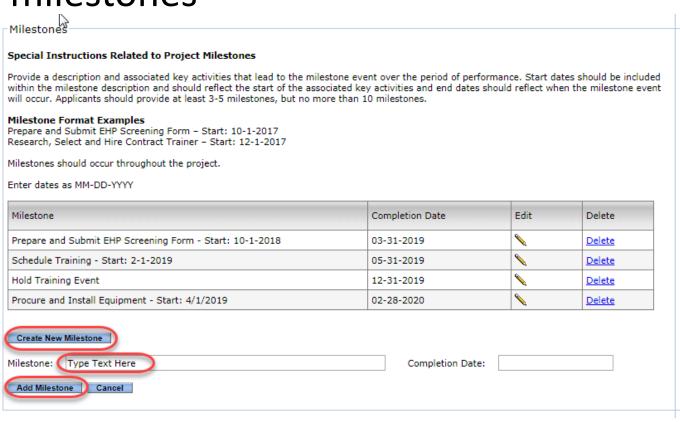

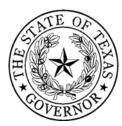

## eGrants- Fiscal Capability Tab

- Year your organization was founded
- 501(c)(3) date
- Federal EIN (number)
- Charter number
- Accounting system

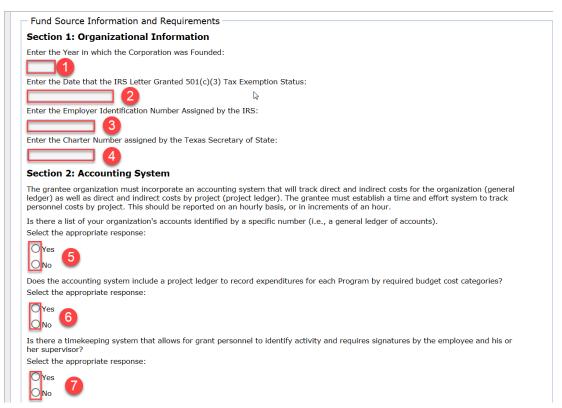

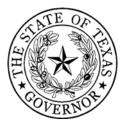

## eGrants- Fiscal Capability tab

- Fiscal Capability
- Budgetary Controls

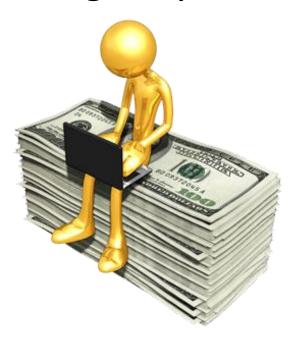

#### Section 3: Financial Capability Grant agencies should prepare annual financial statements. At a minimum, current internal balance sheet and income statements are required. A balance sheet is a statement of financial position for a grant agency disclosing assets, liabilities, and retained earnings at a given point in time. An income statement is a summary of revenue and expenses for a grant agency during a fiscal year. Has the grant agency undergone an independent audit? Select the appropriate response: Does the organization prepare financial statements at least annually? Select the appropriate response: According to the organization's most recent Audit or Balance Sheet, are the current total assets greater than the liabilities? Select the appropriate response: If you selected 'No' to any question above under the Financial Capability section, in the space provided below explain what action will be taken to ensure accountability Enter your explanation Section 4: Budgetary Controls Grant agencies should establish a system to track expenditures against budget and / or funded amounts. Are there budgetary controls in effect (e.g., comparison of budget with actual expenditures on a monthly basis) to include drawing down grant funds in excess of: a) Total funds authorized on the Statement of Grant Award? b) Total funds available for any budget category as stipulated on the Statement of Grant Award?

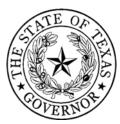

## eGrants- Fiscal Capability Tab

Internal Controls

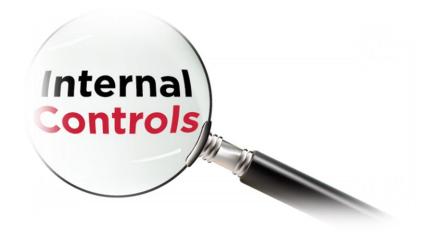

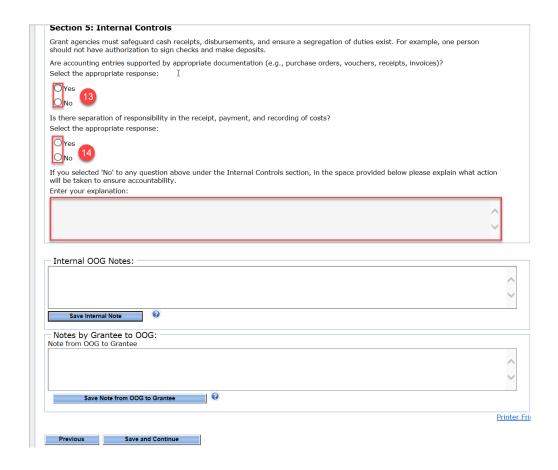

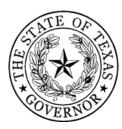

## eGrants- Summary-Grant Issues Tab

- Application Errors
- Required Entries
- Invalid Entries

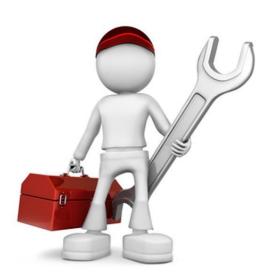

| Item(s) that Need to be Revolved                                                                                                    |                                    |  |
|----------------------------------------------------------------------------------------------------|------------------------------------|--|
| Required: The designation of one or more of the following grant officials: <b>Authorized Official, Financial Officer</b> , and/or <b>Project Director</b> .                                                                  | <u>Profile</u>                     |  |
| Invalid: The <b>Authorized Official, Financial Officer</b> , and the <b>Project Director</b> must be separate persons when named as a grant official for this project. For more information please reference 1 TAC, §3.2501. | <u>Profile</u>                     |  |
| Required: Data Universal Numbering System (DUNS) is a required field. You must enter the DUNS number assigned to your agency.                                                                                                | GrantVendor                        |  |
| Required: The System for Award Management (SAM) Expiration Date is blank.                                                                                                    | GrantVendor                        |  |
| Required: The Direct Deposit form must be uploaded before you can submit your application.                                                                                                    | GrantVendor                        |  |
| Required: The W9 form must be uploaded before you can submit your application.                                                                                                    | GrantVendor                        |  |
| Required: The New Payee ID form must be uploaded before you can submit your application.                                                                                                    | GrantVendor                        |  |
| Required: Information regarding the year founded.                                                                                                    | Fiscal<br>Capability               |  |
| Required: Information regarding the IRS Date.                                                                                                    | <u>Fiscal</u><br><u>Capability</u> |  |
| Required: Information regarding the IRS assigned number.                                                                                                    | <u>Fiscal</u><br>Capability        |  |
| Required: Information regarding the IRS assigned number.  Required: Information regarding the charter number.                                                                                                    | Capability Fiscal Capability       |  |

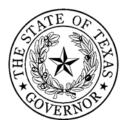

## eGrants- Upload Files Tab

- Do <u>not</u> upload financial documents here
- Upload your Resolution, Investment Justification (IJ), Risk Assessment and Mission Statement here by established deadline

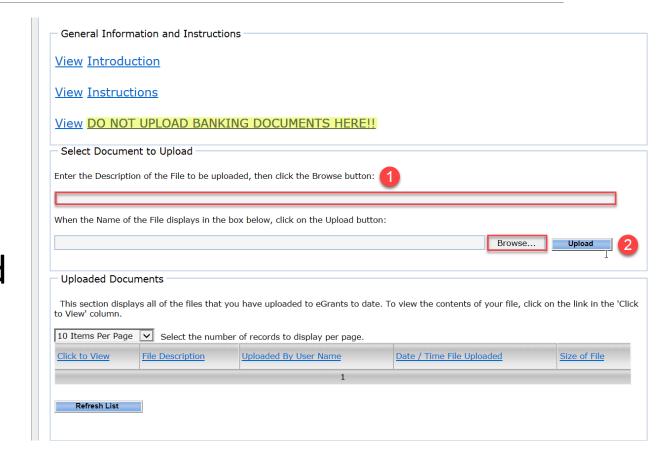

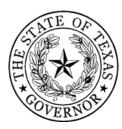

## eGrants- Submit Application Tab

- Application Submission is a two step process:
  - Submit your application
  - Certify your application
- Only the AO can certify the application

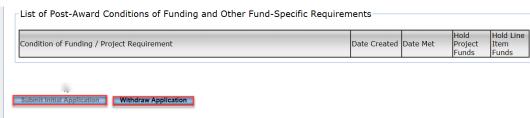

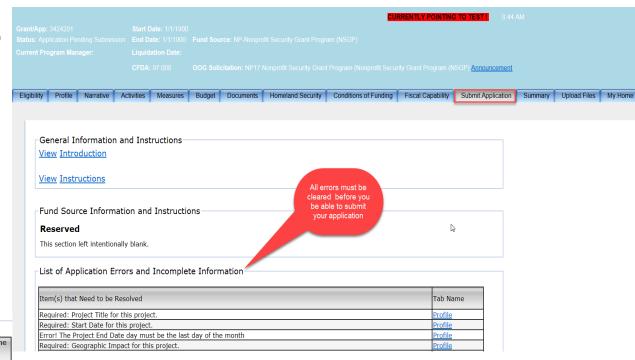

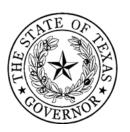

# YOUR APPLICATION WILL NOT BE CONSIDERED IF ...

- Your SAM registration is not ACTIVE
- You did not submit and certify a complete application in eGrants by the HSGD deadline
- You do not clearly state a terrorism risk
- You do not complete and upload the following by the HSGD deadline
  - Mission statement
  - Risk/Vulnerability assessment
  - Required FEMA IJ document

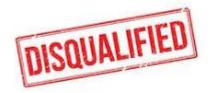

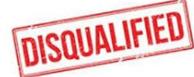

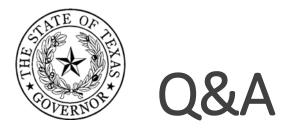

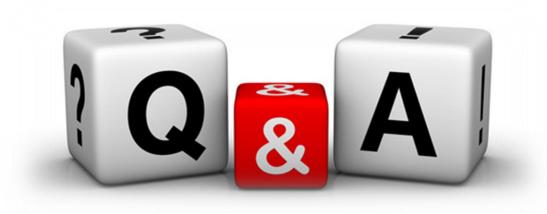

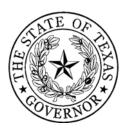

## NSGP – FEMA Investment Justification

- The investment Justification (IJ) Template will not be available until FEMA releases the FY 2018 NSGP Notice of Funding Opportunity (NOFO)
- Applicants that applied under the initial RFA will not have to reapply.
   The IJ template, risk assessment, and mission statement must be uploaded prior to the updated application deadline (NOFO +14 days)
- New applicants will have 14 days from the release of the NOFO to submit an application with a copy of the IJ template uploaded
- Applications received or incomplete after the deadline will not be considered for funding

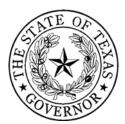

# Investment Justification Part I – Nonprofit Organization Applicant Information

#### Information includes:

- Legal Name of the Organization
- Physical address of the facilty
- County
- Year the original facility was constructed
- Membership and Community Served
- DUNS number (must be current and valid checked via SAM)
- NSGP Federal Funding request (Dollar amount requested; up to \$75,000)
- NSGP Total project cost
- Any current contract with DHS (yes/no)

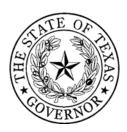

# Investment Justification Part II - Background

Describe the nonprofit organization including: (500 character max per text box - not including spaces)

- Describe the symbolic value of the site as a highly recognized national or historic institution or significant institution within the community
- Describe any previous or existing role in responding to or recovering from terrorist attacks

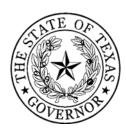

## Investment Justification Part III - Risk

DHS defines risk as the product of three principal variables: *Threat, Vulnerability, and Consequences*. In the space below, describe specific findings from **previously conducted risk assessments**, including A) Threats, B) Vulnerabilities, and C) Potential Consequences of an attack.

- **A)** Threat: In considering threat, the applicant should discuss the identification and substantiation of specific threats or attacks against the nonprofit organization or closely related organization by a terrorist organization, network, or cell. The applicant should also discuss findings from a risk assessment, police findings, and/or insurance claims specific to the location being applied for including dates and specific threats.
- **B) Vulnerabilities:** In considering vulnerabilities, the applicant should discuss the organization's susceptibility to destruction, incapacitation, or exploitation by a terrorist attack.
- **C) Potential Consequences:** In considering potential consequences, the applicant should discuss potential negative effects on the organization's asset, system, and/or network if damaged, destroyed, or disrupted by a terrorist attack.

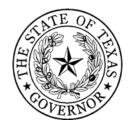

# Investment Justification Part IV – Target Hardening

#### **NSGP Investment Justification**

#### IV. Target Hardening

In this section, describe the proposed target hardening activity that addresses the identified threat or vulnerability. Allowable costs are focused on target hardening activities as well as security-related training courses and programs limited to the protection of critical infrastructure key resources, including physical and cyber security, target hardening, and terrorism awareness/employee preparedness. Funding can also be used for the acquisition and installation of security equipment on real property (including buildings and improvements) owned or leased by the nonprofit organization, specifically in prevention of and/or in protection against the risk of a terrorist attack.

(2,200 character max - not including spaces)

In this section, list all target hardening equipment being proposed. Include the Authorized Equipment List (AEL) number and description, the vulnerability the equipment addresses, and the funding requested.

Allowable equipment is limited to two categories of items on the AEL:

- AEL Category 14 Physical Security Enhancement Equipment
- AEL Category 15 Inspection and Screening Systems

The equipment categories are listed on the web based AEL on the FEMA website, https://www.fema.gov/authorized-equipment-list.

| AEL Number       | Description of Item to be Purchased | Vulnerability to be Addressed | Funding Requested |
|------------------|-------------------------------------|-------------------------------|-------------------|
| Ex. 14SW-01-ALRM | Systems/Sensors, Alarm              | Vulnerable entry              | \$7,000           |
| 1.               |                                     |                               |                   |
| 2.               |                                     |                               |                   |

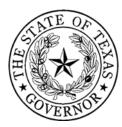

# Investment Justification Part V – Milestones

# NSGP Investment Justification V. Milestones Provide description and associated key activities that lead to the milestone event over the NSGP period of performance. Start dates should reflect the start of the associated key activities and end dates should reflect when the milestone event will occur. Milestones should reflect considerations to Environmental Planning and Historic Preservation reviews when applicable. (10 milestones maximum) Milestone State Date Completion Date 1.

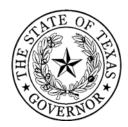

# Investment Justification Part VI – Project Management

#### VI. Project Management

#### Who will manage the project:

Include the name, phone number, and/or email address, and experience of the project manager(s)

#### Describe the project management, including:

- Description of any challenges to the effective implementation of this project
- Coordination of the project with State and local homeland security partners

(2,200 character max - not including spaces)

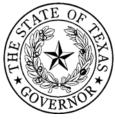

## Investment Justification Part VII – Impact

## **NSGP Investment Justification** VII. Impact What measurable outputs and outcomes will indicate that this Investment is successful at the end of the period of performance? (2,200 character max - not including spaces) Which specific National Preparedness Goal (the Goal) core capabilities does this investment work to achieve? Explain how this Investment supports the building or sustaining of these Goal core capabilities. For more information on the Goal see: http://www.fema.gov/national-preparedness-goal.

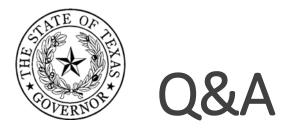

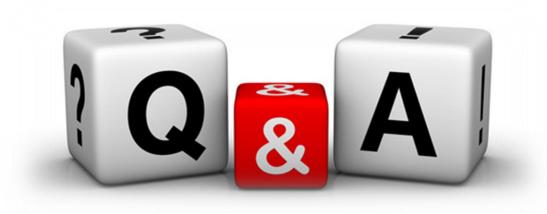

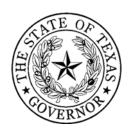

## Programmatic Help

- OOG (Houston Area Grant Manager)- Noah Gilliam- (512)463-8457
- OOG (Dallas Area Grant Manager)- Daisy Saenz-Rodriguez- (512) 463-8398
- OOG (San Antonio Area Grant Manager) Chelssie Lopez- (512) 463-8418
- Houston UASI- Alison Belcher (832) 393-0928
- **HGAC** Justin Riley- (832) 681-2548
- HGAC- Madeline McGallion- (713) 993-2427
- **Dallas UASI** Marcie Bruner (817) 608-2379
- NCTCOG- Meredith Nurge- (817) 608-2318
- AACOG- James Minze- (210) 362-5310

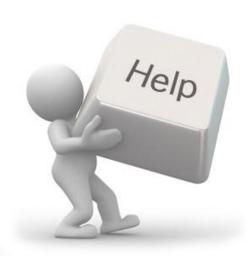

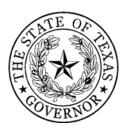

## Technical Help

- OOG Helpdesk (512) 463-8382
- eGrants@gov.texas.gov

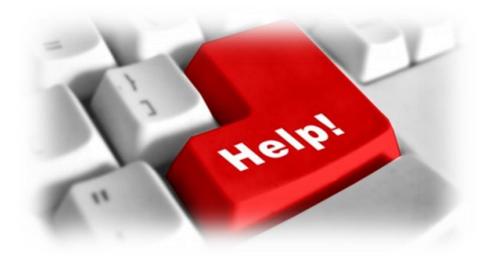